# **3 Material und Methoden**

# **3.1 Patientenkollektiv**

Im Rahmen computertomografischer Untersuchungen des Thorax wurde bei 32 Patienten (7 Frauen und 25 Männer im Alter von 15-74 Jahren) eine CT-Angiografie der Koronararterien durchgeführt. Die Untersuchungen fanden vom 25.02.2003 bis zum 02.09.2003 statt. Folgende Tabelle (Tabelle 9) zeigt die Indikationen, die zum CT-Thorax führten.

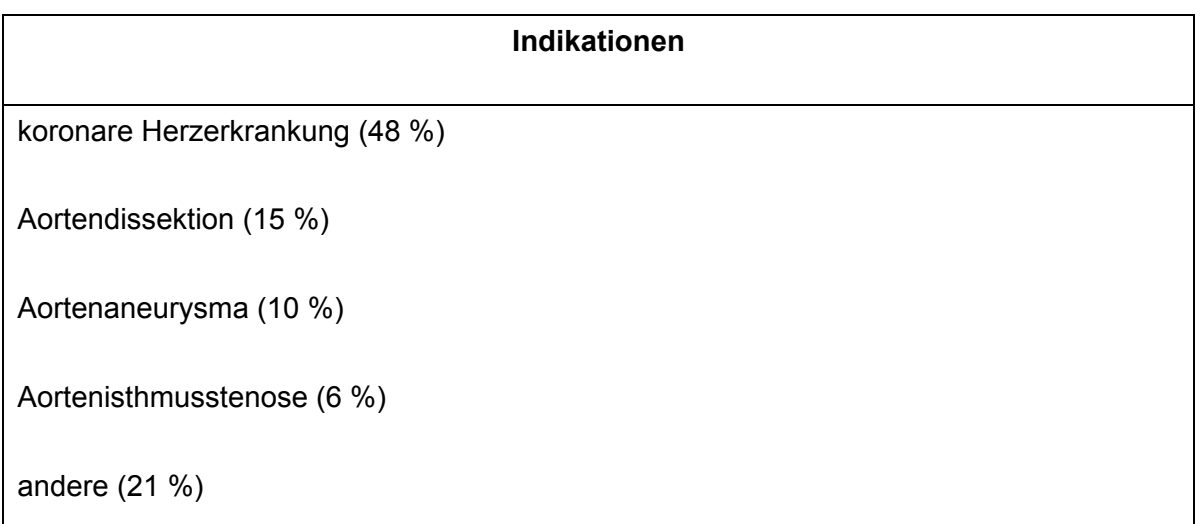

**Tabelle 9** Indikationen die zu einem CT des Thorax führten. Unter dem Punkt andere finden sich seltene Ursachen, wie Ventrikelaneurysmen, Herztumore und Raumforderungen im Mediastinum

Es wurden keine speziellen Ausschlusskriterien für die CTA formuliert. Lediglich Patienten mit bekannter schwerer Kontrastmittelallergie, schwerer Niereninsuffizienz, Schilddrüsenüberfunktion oder vor geplanter Radiojodtherapie, wurden von der Untersuchung ausgeschlossen. Alle Patienten wurden im Vorfeld durch den diensthabenden Radiologen über die Untersuchung und die möglichen Komplikationen aufgeklärt und gaben ihr schriftliches Einverständnis.

## **3.2 Medikation**

Bei Frequenzen oberhalb von 75 Schlägen die Minute wurde im Studienprotokoll eine einmalige intravenöse Gabe eines ß-Rezeptorenblockers festgelegt. Es waren entweder 5 mg Beloc Zoc® (Metoprolol) i.v. oder 100 mg Brevibloc® (Esmolol) i.v. vorgesehen. In der folgenden Tabelle (Tabelle 10) sind die Ausschlusskriterien für die Gabe von ß-Blockern angegeben. Insgesamt wurde bei einem Patienten die Senkung der Herzfrequenz mit 100 mg Esmolol i.v. durchgeführt.

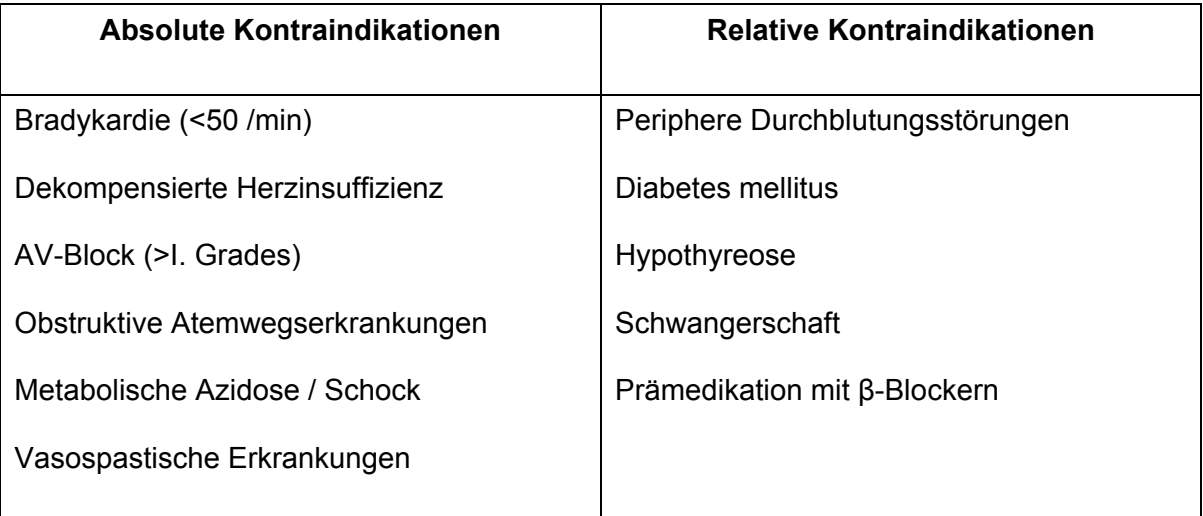

**Tabelle 10** Ausschlusskriterien für die Gabe von Esmolol oder Metoprolol

### **3.3 Geräte**

## 3.3.1 Funktionsweise des CT

Alle CT-Koronarangiografien wurden auf einem 16-Zeilen-Spiral-CT (LightSpeed® 16, GE Medical Systems) durchgeführt. Die folgenden Abbildungen zeigen das Prinzip der Datenerhebung. Aus einem rotierenden Röhren-Detektor-System in der X-Y-Ebene und einem gleichmäßigem Tischvorschub in Z-Richtung resultiert eine spiralförmige Abtastbewegung des Objektes.

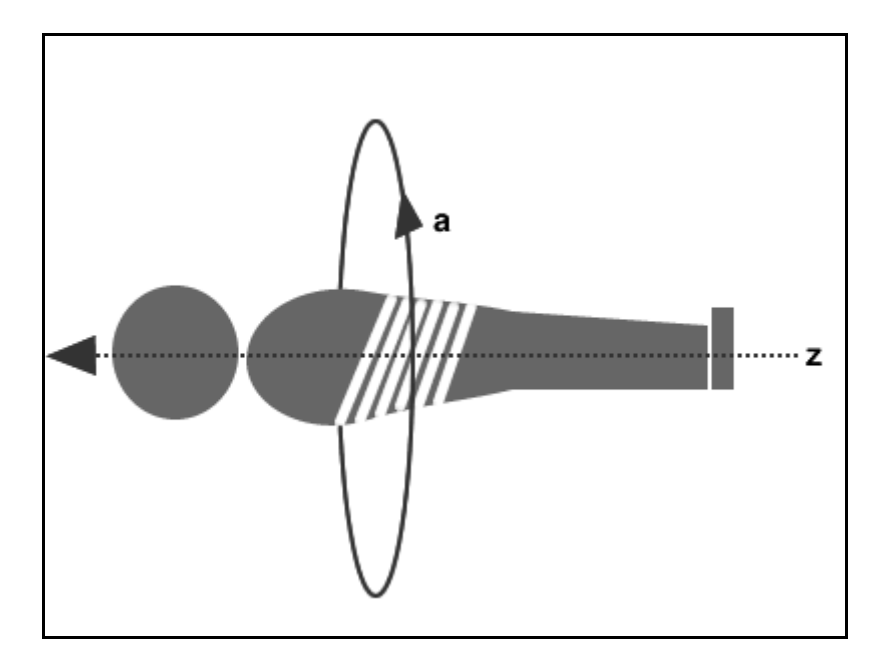

**Abbildung 2** Prinzip des helikalen Scans (a: Detektorrotation in X-Y-Ebene, z: Tischvorschub in Z-Richtung)

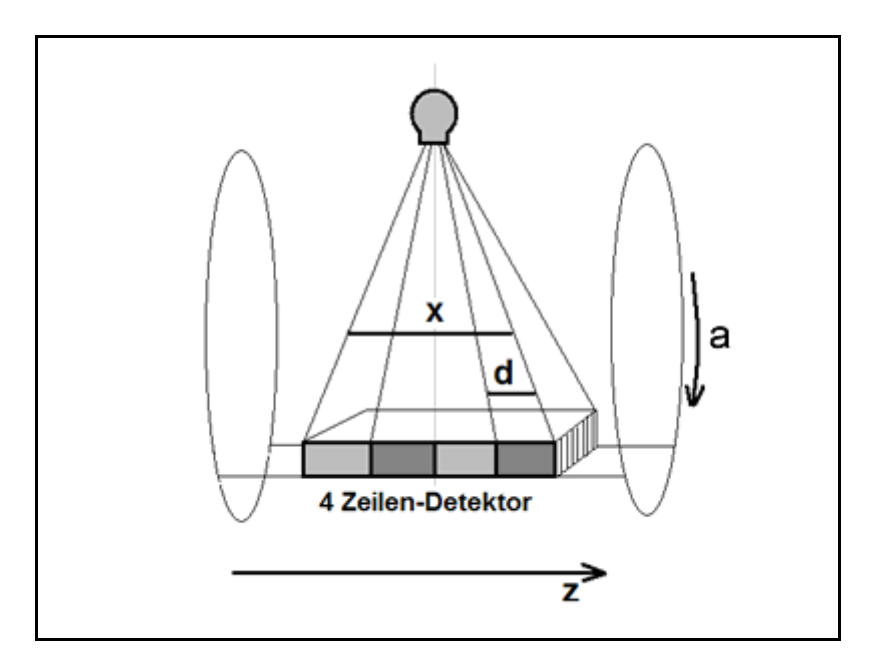

**Abbildung 3** Prinzip des rotierenden Röhren-Detektor-Systems (a: Zeit für eine Rotation, x: Strahlenbreite, d: Einzeldetektorbreite, z: Tischvorschub)

Durch Interpolation jeweils benachbarter Spiralabschnitte werden senkrecht zur Objektachse stehende axiale Schnittbilder errechnet. Interpolation ist ein Hochrechnungsverfahren zur Bestimmung von unbekannten Punkten, die sich auf einer Kurve oder Geraden zwischen bekannten Punkten befinden. Bei Verwendung zweier Halbscans spricht man von 180° Interpolation. Später kann retrospektiv jedes Intervall oder jede Position mit axialen Bildern oder anderen Reformatierungen dargestellt werden.

#### 3.3.2 Pitch

Der Pitch ist eine weitere Einflussgröße auf die Bildqualität. Er beschreibt das Verhältnis des Tischvorschubs während einer Rotation zur Einzeldetektorbreite oder Strahlenbreite des Scanners. Die folgende Abbildung zeigt die Beziehungen der einzelnen Bilddaten bei unterschiedlichem Pitch.

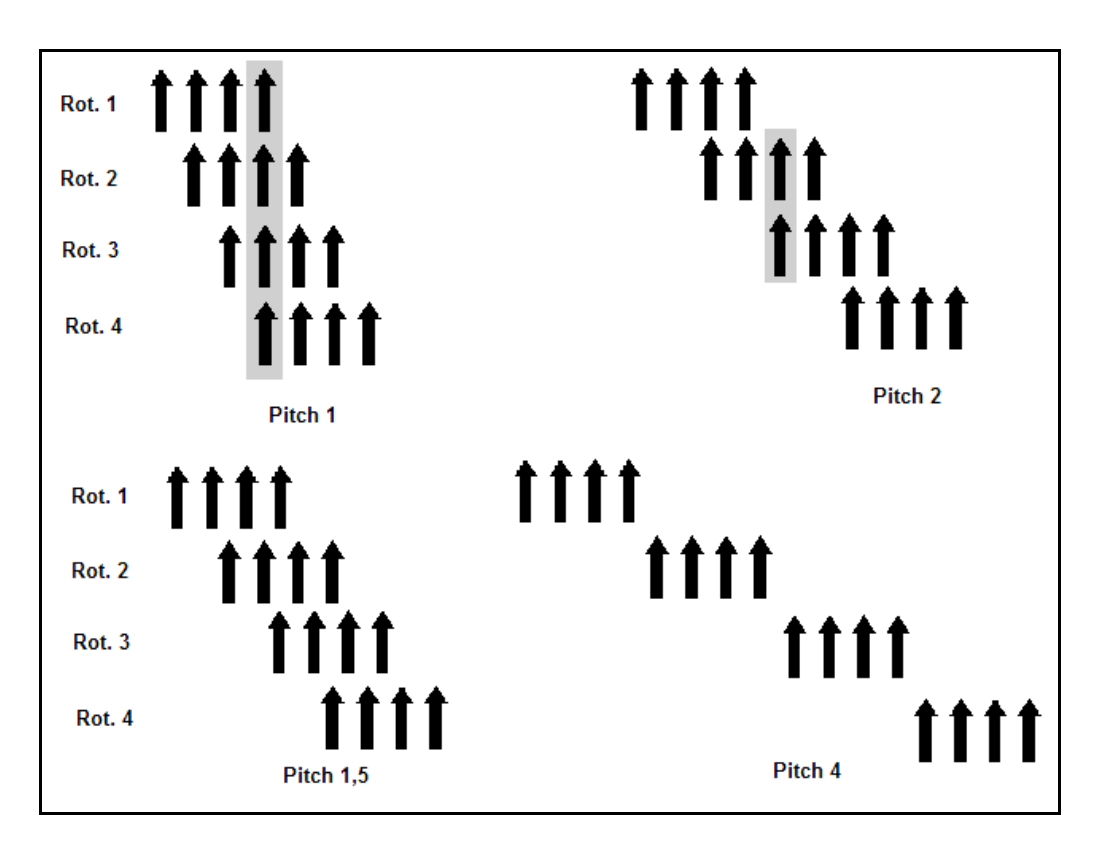

**Abbildung 4** Lagebeziehungen der Schichten bei Integer (ganzzahligem) Pitch und Noninteger Pitch hier schematisch für 4-Zeilen-Spiral-CT [80]

Ein kleiner Pitch bedeutet: Es müssen weniger unbekannte Bilddaten interpoliert werden. Daraus resultiert eine höhere Bildqualität. Ein kleiner Pitch bedingt aber auch eine längere Untersuchungszeit. Das führt zu einer höheren Strahlenbelastung und bei einigen Patienten zu Problemen beim Atemverhalt.

### 3.3.3 Scanprotokolle

Die Untersuchungen wurden auf dem Rücken durchgeführt. Die EKG-Elektroden wurden auf dem Brustkorb geklebt und eine venöse Verweilkanüle angelegt. Während jeder Aufnahme musste der Patient für 20 s den Atem anhalten. Eine gesamte Untersuchung dauerte 10-15 min. Die folgende Tabelle zeigt die Scanparameter. Die Carina wurde als Startpunkt definiert. Die Untersuchungsrichtung war kaudal und endete 2 cm unter dem Diaphragma. Die Röhrenspannung wurde dem einzelnen Patientenvolumen angepasst. Sie variierte von 320 - 400 mA.

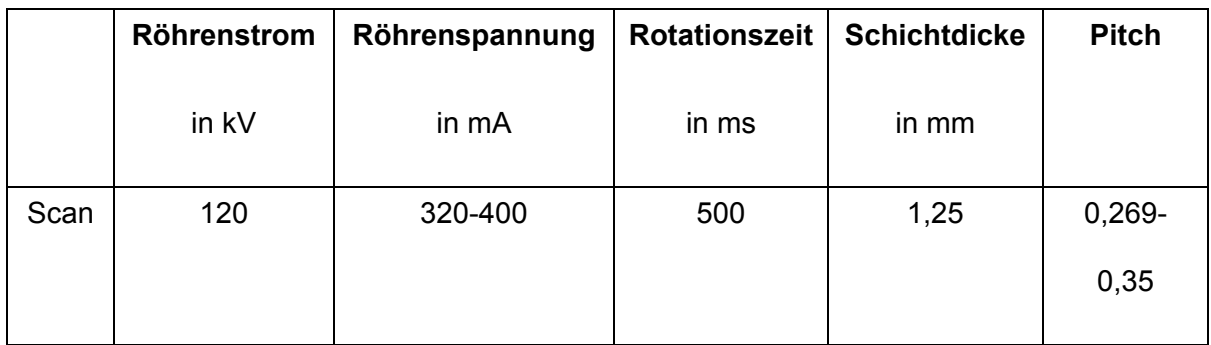

**Tabelle 11** Scanprotokoll

Als Kontrastmittel wurde 120 ml Ultravist® 370 mit 769 mg Iopromid pro ml, das entspricht 370 mg Jod pro ml, verwendet. Das Agens wurde über einen Perfusor intravenös mit einem Fluss von 4 ml/s appliziert. Zur besseren Kontrastierung einzelner Abschnitte der Koronararterien wurden 40-60 ml NaCl nachinjiziert.

#### 3.3.4 Mehrsektorprotokolle und Belichtungszeit

Die Rohdatensätze wurden EKG gebunden in Ein- und Mehrsektorprotokollen rekonstruiert. EKG-Gating (EKG-gebunden) bedeutet eine Synchronisation der Bilddatenrekonstruktion mit dem parallel aufgezeichneten EKG. Dadurch ist es retrospektiv möglich Bilddatensätze zu jedem beliebigen Zeitpunkt des RR-Intervalls zu rekonstruieren.

Die Systole liegt zwischen 0 - 40 % des RR-Intervalls. Während dieser Phase ist das Herz aktiv. Im Gegenteil dazu ist das Herz in der Diastole in seiner ruhigen passiven Phase. Bilder dieser Herzaktion sollten weniger Bewegungsartefakte enthalten.

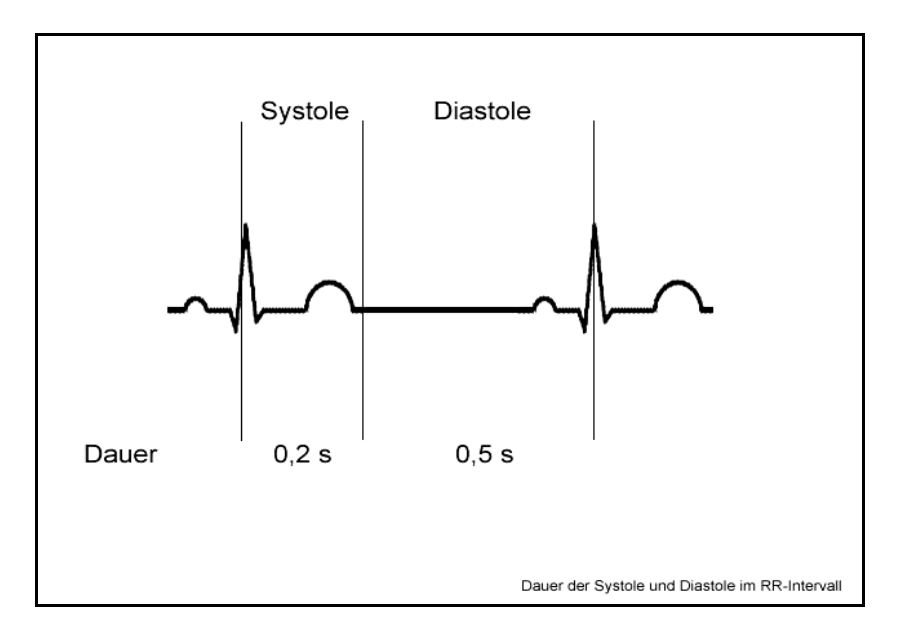

**Abbildung 5** Herzzyklus, Dauer der Systole und der Diastole in Sekunden (s)

Mehrsektorprotokolle setzen den Bilddatensatz aus mehren Herzzyklen zusammen. Eine rhythmische Herzaktion vorausgesetzt, ist die Herzkonfiguration an einem festen Punkt des RR-Intervalls in jeder Herzaktion gleich. Die Mehrsektorprotokolle nehmen das Herz mit veränderter Detektorposition an einer fixen Position einander folgender Herzzyklen auf. Das heißt, dass ein Bilddatensatz im 2-Segment-Mode (Burst) aus zwei RR-Intervallen an einer bestimmten Stelle (in Prozent) des RR-Intervalls und damit gleicher Herzkonfiguration erstellt wird. Durch diese Teilung der Aufnahme kann die Belichtungszeit theoretisch halbiert werden. In der Praxis bedarf es aber einer überlappenden Abbildung, sodass die Belichtungszeit etwas höher ist. Durch die geringere Belichtungszeit kann das Herz mit weniger Bewegungsartefakten abgebildet werden. Entsprechend wird der 4-Segment-Mode (Burst Plus) aus vier RR-Intervallen gebildet. Die folgende Abbildung (Abbildung 6) zeigt schematisch die Funktionsweise der Protokolle.

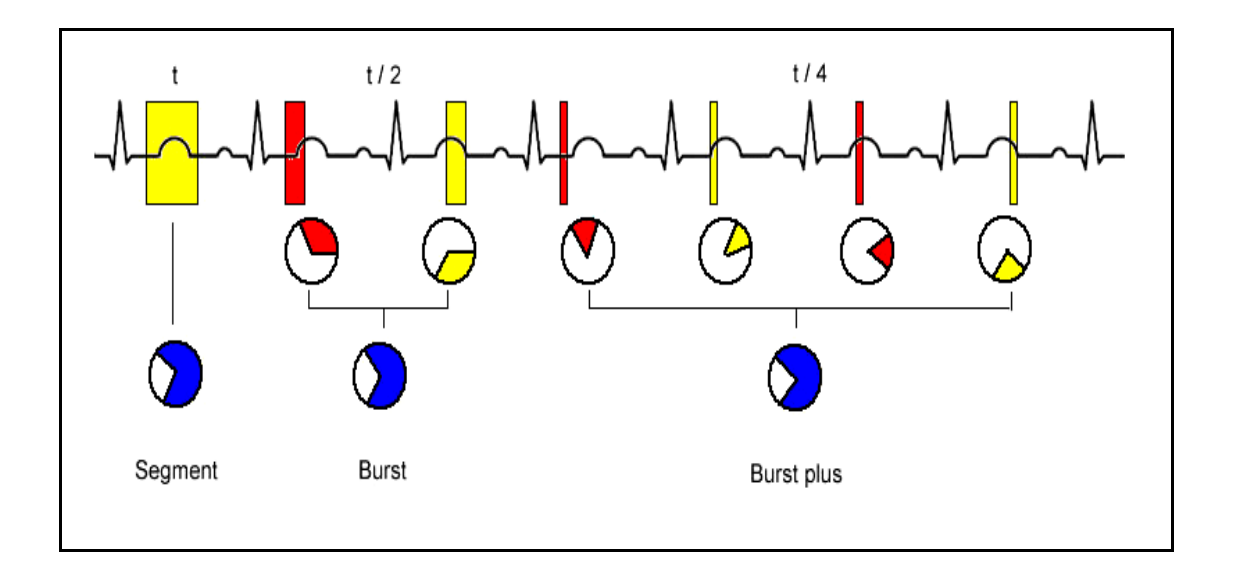

**Abbildung 6** Funktionsweise der Mehrsektorprotokolle, t: Belichtungszeit, Segment: 1- Sektorprotokoll, Burst: 2-Sektorpotokoll, Burst Plus: 4-Sektorprotokoll

Bei einer Rotationszeit von 500 ms und 180° Interpolation beträgt die Belichtungszeit im Segment-Mode (1-Sektorprotokoll) 250 ms. Im Burst-Mode (2-Sektorprotokoll) kann die Belichtungszeit theoretisch auf 125 ms und im Burst-Plus-Mode (4-Sektorprotokoll) auf 63 ms verringert werden. Eine kürzere Belichtungszeit sollte die Bewegungsartefakte in den Bilddatensätzen verringern.

Die Rohdatensätze wurden für jeden Patienten von 0 - 90 % des RR-Intervalls, in Schritten von 10 % rekonstruiert. Es entstanden 30 axiale Bilddatensätze der Herzaktion in den Mehrsektorprotokollen. Diese Bilder wurden anschließend auf einer GE Advantage Workstation® mit der multiplanaren Reformatierung, den Maximum-Intensitäts-Protokollen und dem Volume Rendering nachbearbeitet.

#### 3.3.5 Multiplanare Reformatierung

Die multiplanare Reformatierung (MPR) erlaubt die zweidimensionale Darstellung einer interessanten Region in axialen, koronaren und sagittalen Schichten. Die Darstellung des Gefäßverlaufes im curved-Mode ist eine weitere Möglichkeit der MPR. Dadurch wird ein im Raum verlaufendes Gefäß, durch Einlegen eines Pfades in die Ebene, projiziert.

#### 3.3.6 Maximum-Intensität-Projektion

In der Maximum-Intensität-Projektion (MIP) wird nur der Punkt mit dem höchsten Dichtewert des angeschnittenen Volumens dargestellt. Dieses ist in der CTA das kontrastierte Gefäß. Bei mehreren Schnitten durch ein Volumen werden nur die röntgendichtesten Strukturen dargestellt. So entstehen der selektiven Koronarangiografie ähnliche Bilder aus verschiedenen Blickwinkeln.

#### 3.3.7 Volume Rendering

Die Rohdaten ergeben ein dreidimensionales Feld, das aus übereinander liegenden zweidimensionalen (axialen) Schnittbildern besteht. In diesen Bildern wird jeder Pixel durch einen Wert repräsentiert, dem Farbinformationen zum Beispiel für rot, grün, blau und Alpha zu geordnet wurden. Alpha ist das Maß für die Durchsichtigkeit und entspricht einem Schwellenwert, nach dem Strukturen mit unterschiedlicher Transparenz abgebildet werden. Es werden mindestens 4 CT-Dichtewertklassen für Fett, Luft, Weichteile und Knochen einem spezifischen Alpha-Wert zugeordnet. Orientierend an anatomischen Vorgaben und den Eingaben des Benutzers entstehen so Texturen, die die gewünschten Strukturen im Raum abbilden.

### **3.4 Auswertung**

Die Bildqualität wurde in axialen Schichten und mit Hilfe der CardIQ Analysis® im Volume Rendering und der Advanced Vessel Analysis (AVA) durch zwei unabhängige Betrachter (Erster Auswerter: Verfasser dieser Arbeit, Zweiter Auswerter: Weiterbildungsassistent in der Klinik für Radiologie und Strahlenheilkunde der Charité, Campus Virchow Klinikum) bewertet. Als zufallskorrigiertes Maß für die Übereinstimmung der beiden Untersucher wurde der Kappa-Koeffizient berechnet. In der AVA wurden die Koronarien mit vorgefertigten Protokollen für die rechte, linke und zirkumflexe Koronararterie dargestellt. Anhand manuell in den Verlauf gelegter Punkte, wurde in der AVA die Gefäße in der MPR, der MIP und dem VR dargestellt.

#### 3.4.1 Einteilung der Koronararterien

Nach der American Heart Association wurden die Koronarien in 15 Segmente unterteilt. Die ersten 4 Segmente bezeichnen die rechte Koronararterie (RCA). Das Segment 5 steht für den linken Hauptstamm (LMCA). Der linke vordere Ast (LAD) wird durch die Segmente 6 - 10 definiert. Die Segmente 11 - 15 stellen den zirkumflexen Ast dar.

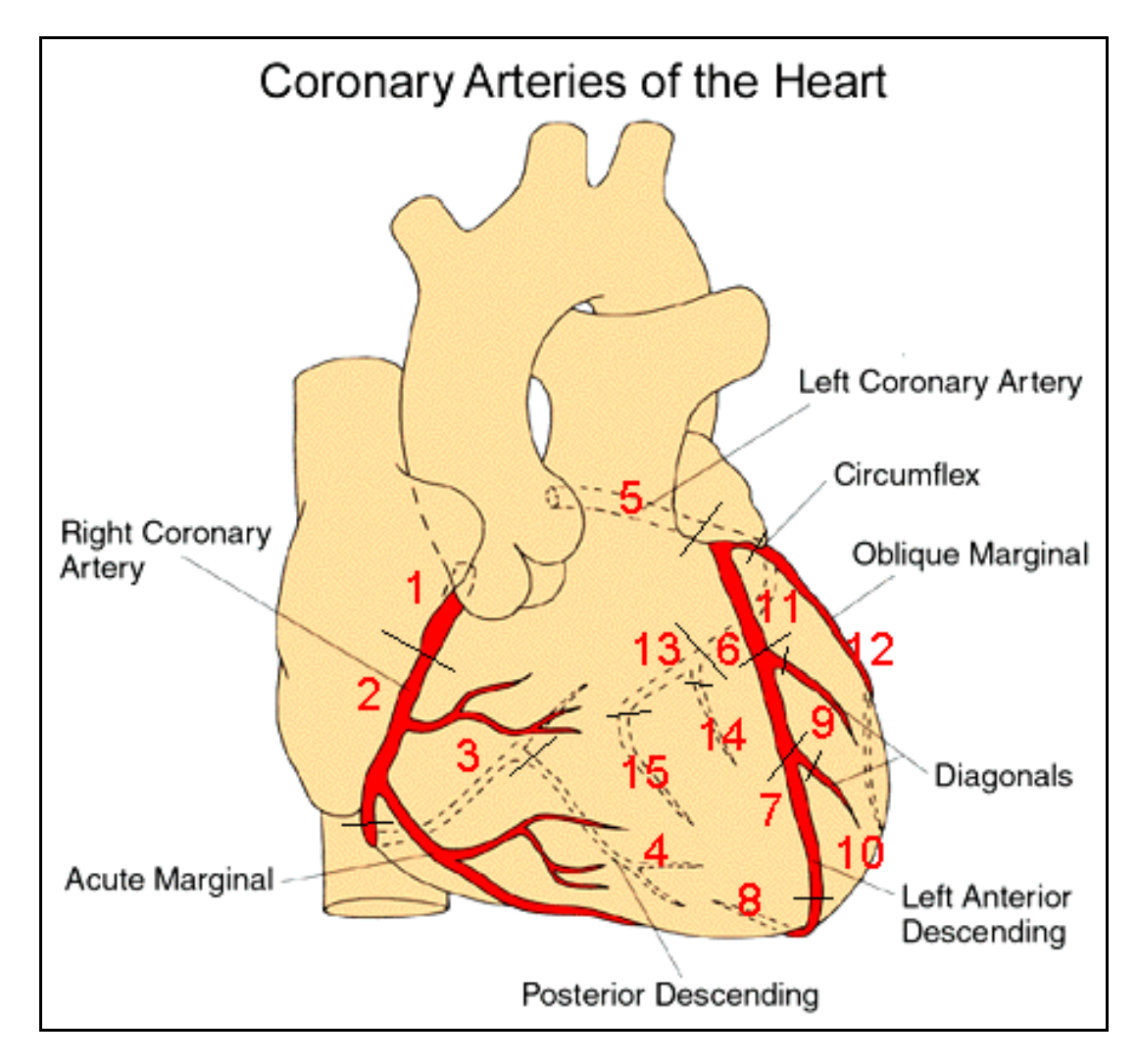

**Abbildung 7** Einteilung der Koronararterien nach AHA, 1 proximale RCA, 2 mittlere RCA, 3 distale RCA, 4 Posterior Descending Artery, 5 Left Main Coronary Artery, 6 proximale LAD, 7 mittlere LAD, 8 distale LAD, 9 erster Diagonalast, 10 zweiter Diagonalast, 11 proximale LCX, 12 erster marginaler Ast, 13 distale LCX, 14 zweiter marginaler Ast, 15 dritter marginaler Ast [81]

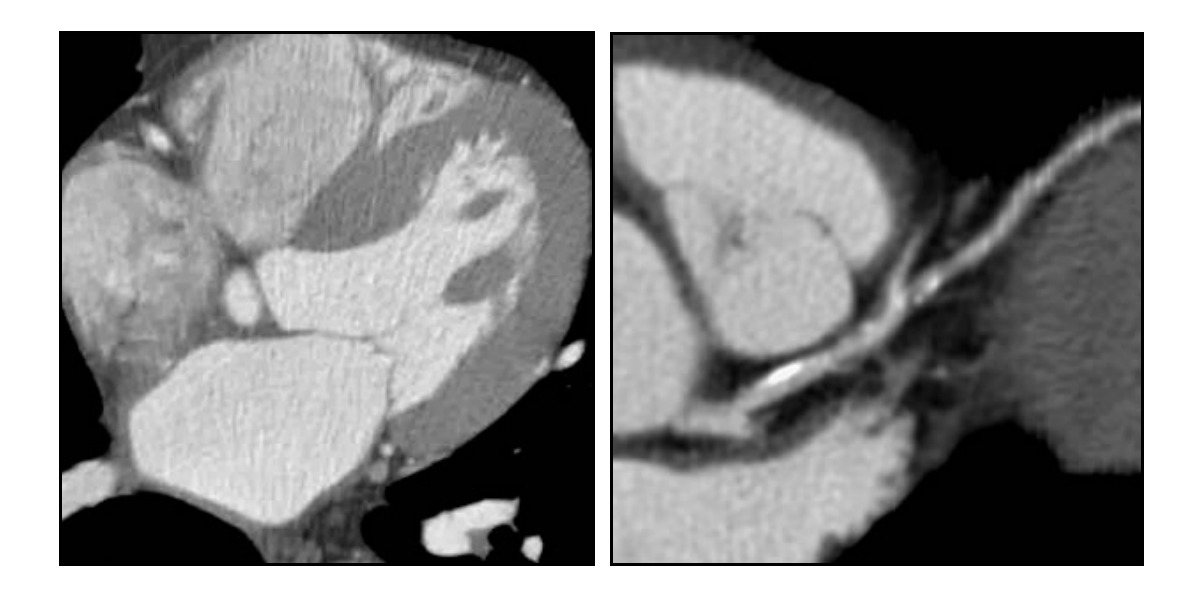

**Abbildung 8** links: RCA, LCX und Sinus coronarius im axialen Bild; rechts: LMA und LAD und D1 im Curved Mode

#### 3.4.2 Beurteilungskriterien der Bildqualität

Die Bildqualität wurde durch zwei unabhängige Betrachter mit Schulnoten von 1 - 5 beurteilt, wobei die Note 1 für eine sehr gute Bildqualität steht. Die Segmente wurden in voller Länger dargestellt, mit hoher Kontrast-to-Noise-Ratio, frei von Bewegungsartefakten oder Überstahlungsartefakten aus verkalkten Läsionen. Eventuelle Stenosierungen könnten hier mit hoher Sicherheit befundet werden. Die Note 5 steht dagegen für eine schlechte Bildqualität. Die Segmente wurden hier nicht im vollen Umfang, mit schlechtem Kontrast oder starken Artefakten abgebildet. Etwaige Läsionen ließen sich hier nicht befunden. Segmente die sich nicht darstellen ließen, wurden mit der Note 6 beurteilt. Die Beurteilungskriterien orientieren sich an Referenzarbeiten zur Darstellung der Koronararterien auf 4-Zeilengeräten [82, 83].

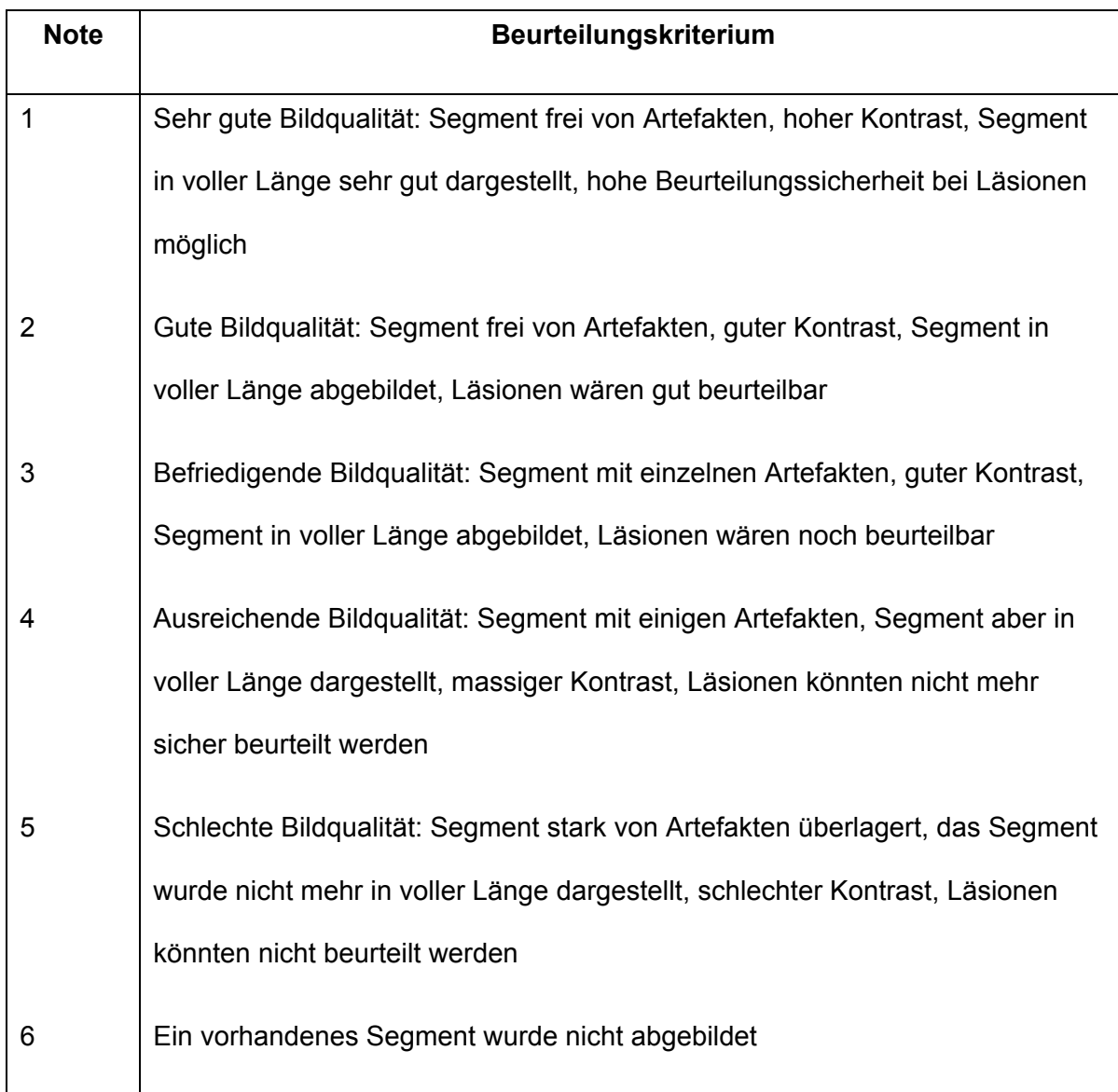

**Tabelle 12** Beurteilungskriterien der Bildqualität [77]

## 3.4.3 Statistik

Die Analyse der Bewertungsdaten wurde durch das Institut für Biometrie der Charité, Campus Mitte, unterstützt. Die Auswertung erfolgte mit den deskriptiven Statistikroutinen der Software SPSS 11.0® der SPSS Software GmbH. Die Daten wurden mit nicht parametrischen Tests für unabhängige Stichproben (Mann-Whitney U-Test) und Regressionsanaylsen verglichen.

Als zufallskorrigiertes Maß für die Übereinstimmung der beiden Untersucher wurde der

Kappa-Koeffizient berechnet. Die Interraterreabilität wurde auf einer Skala von schwach bis sehr gut beurteilt.

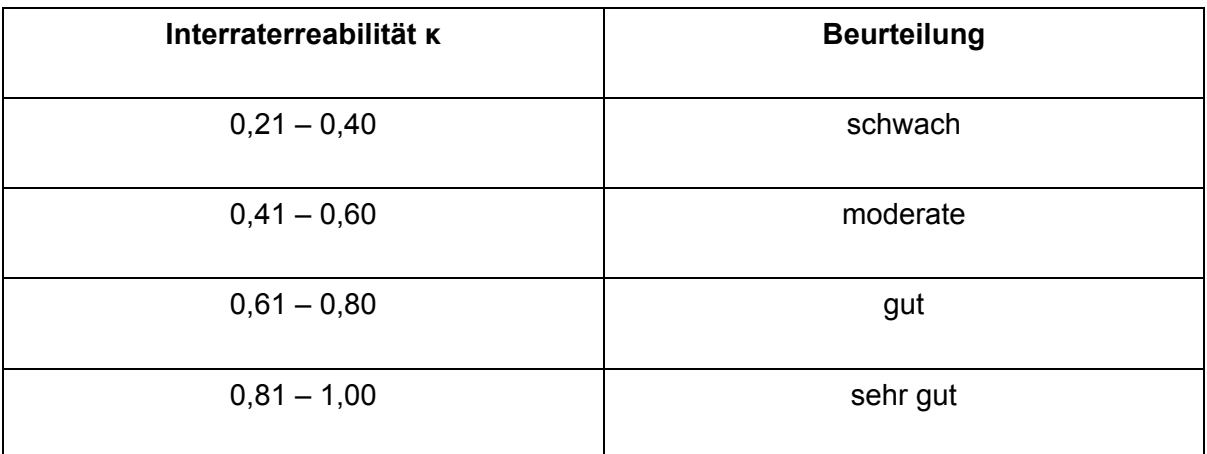

**Tabelle 13** Beurteilung der Interraterreabilität κ [84]